## **Entscheidungen per Email treffen**

Es ist möglich eine Entscheidung über den Weg, den ein Prozess bei einer Verzweigung gehen soll, per Email zu treffen. Dafür bekommt der Mitarbeiter der die Entscheidung treffen muss, eine Email in welcher sich Links befinden, mit Hilfe welcher er dann entscheiden kann welchen Weg der Prozess gehen soll.

## **Voraussetzungen**

- Mailnode, in welcher die Links zum Entscheiden getroffen werden
- Tasknode vor der Entscheidung (mit benannter Ausgangstransition), damit der Prozess nicht gleich weiterspringt, sondern an dieser Stelle auf die Entscheidung wartet
- XOR-Decision, mit eindeutig benannten Ausgängen
- [VariableDecisionHandler](https://wiki.tim-solutions.de/doku.php?id=software:tim:actionhandler:variabledecisionhandler) auf dem XOR welcher eine bestimmte Variable betrachtet

## http://URL des Servers/loom-

```
portal/ProcessInstanceManager/setProcessVariableAndSignalProcessInstanceByTr
ansitionName.soap?args[0]=${processInstanceId}&args[1]=variable&args[2]=Ja&a
rgs[3]=Entscheidung&args[4]=entscheidung&i=1&uid=eWl0L3BtOnRhc2shbm1vdGlvbg
```
Die Parameter des Links:

- **args[0]**: Prozessinstanz ID des Prozesses. Dieser Parameter kann so übernommen werden
- **args[1]**: Variablenname welcher gesetzt werden soll
- **args[2]**: Wert welcher in die Variable geschrieben werden soll. Dieser Wert entspricht dem Namen einer der Ausgänge des XOR, je nach dem welcher Ausgang genommen werden soll (im Beispiel : "la oder Nein")
- args[3]: Name der Aktivität welche gesignalled werden soll (Im Beispielbild "Entscheidung")
- **args[4]**: Technisch eindeutige Bezeichnung der Transition welche aus der gesignallten Aktivität austritt (im Beispiel "entscheidung")
- **uid**: Logindaten für T!M Base64 kodiert (mandant/user:passwort) (siehe [www.tim.taskinmotion.de/loom-portal/helper.htm\)](http://www.tim.taskinmotion.de/loom-portal/helper.htm)

Der Link sorgt dafür dass die Aufgabe, die dafür zuständig ist, erledigt wird und der Prozess weiterlaufen kann. Zudem setzt er die Variable die der [VariableDecisionHandler](https://wiki.tim-solutions.de/doku.php?id=software:tim:actionhandler:variabledecisionhandler) betrachtet so gesetzt wird, das die richtige Verzweigung genommen wird. [VariableDecisionHandler](https://wiki.tim-solutions.de/doku.php?id=software:tim:actionhandler:variabledecisionhandler) wiederum schickt die Entscheidung in die richtige Richtung.

## **Beispiel**

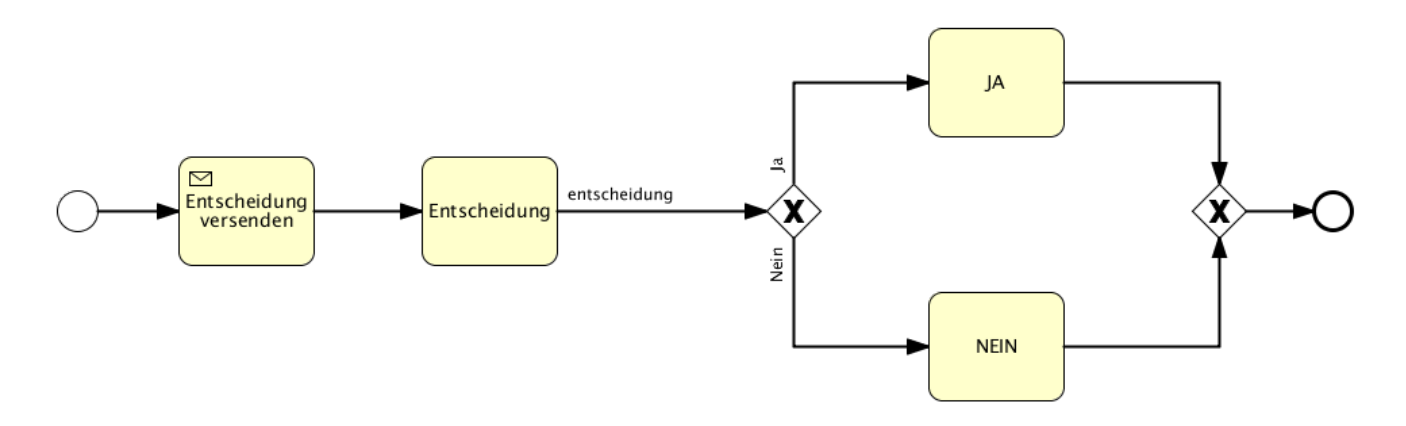

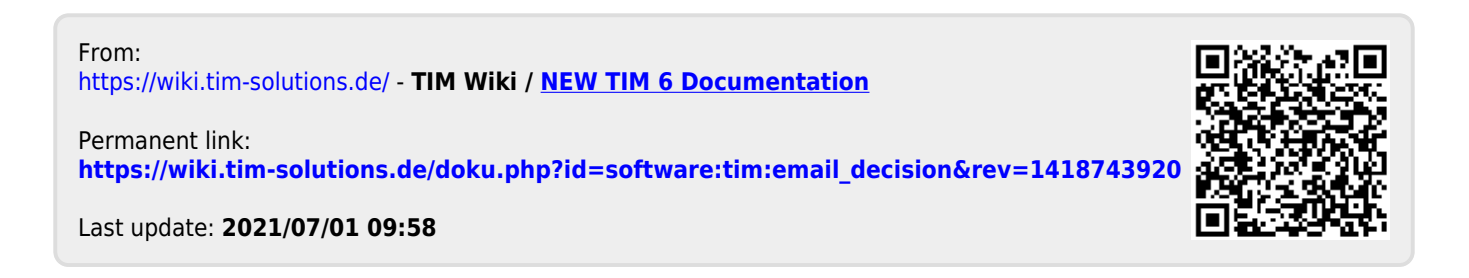